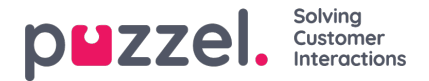

# **Matching, wildcards and ranges**

In a list-lookup, we will test if there exist any records in the list where**incoming Key** (e.g. caller's phone number, entered DTMF or Subject in an email) matches the Key in a row in the list. If a match is found, the (first) matching record's value is returned.

Please do **not** use these special characters in the key field since they will not return a match even if there is a match**ú**: **, û, ü, ÷, õ, ý, ù**

The **incoming Key** can only be a single (constant) element. Wildcards or ranges are not allowed here.

The **Key** field of a record in a list may be a**single element** (constant), a **range**, or a single element containing one or more **wildcards** Combinations of range and wildcard(s) within a list row's Key is not allowed.

### **Ranges in the list's Key field**

- The from-value and the to-value is separated by : (colon)
- The to-value is included in the range. Example Key range: 21000000 : 21999999

### **Wildcards in the Key field**

The wildcard matching, as well as the substitution (next chapter), is based on syntax known from Perl-based regular expressions. Though, there exists a set of restrictions compared to the full Perl syntax. This is what's supported as part of a Key:

- Represent any number of characters:  $\dot{h}$  (i.e. a single dot followed by an asterisk)
- Represent any single character: . (i.e. a single dot)

Examples:

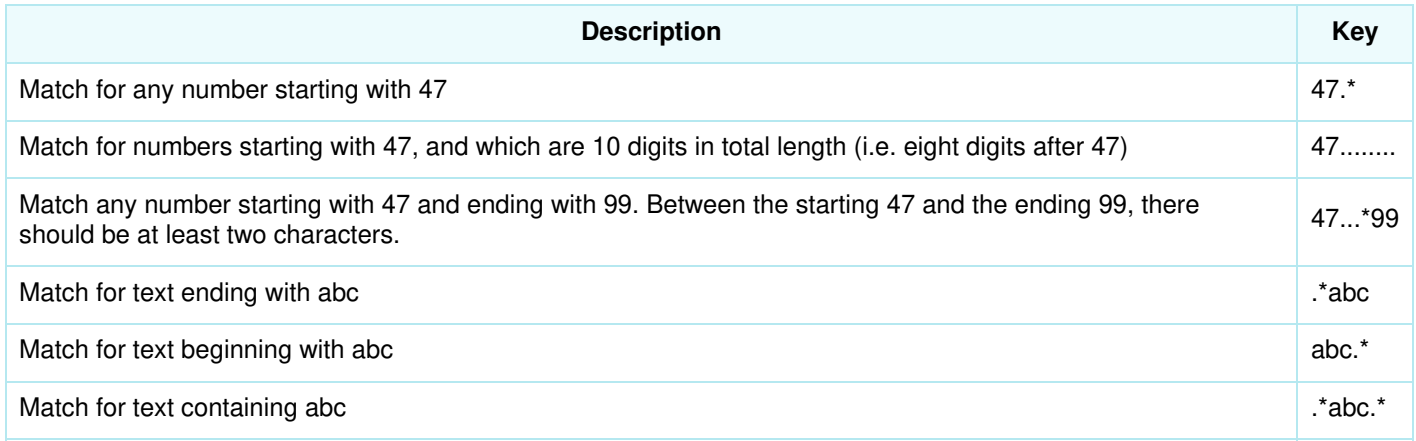

#### **Advanced:**

#### **Quoting needed for the wildcard characters**

If a single dot is going to be part of the key, and not treated as a wildcard, you need to prefix (escape) the dot with a backslash. The same is true for an asterisk if the asterisk follows a single dot. Though, asterisk alone (i.e. not right after a dot) is understood to be part of the key without the backslash. Examples, quoting:

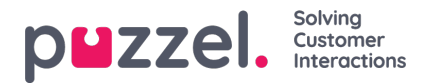

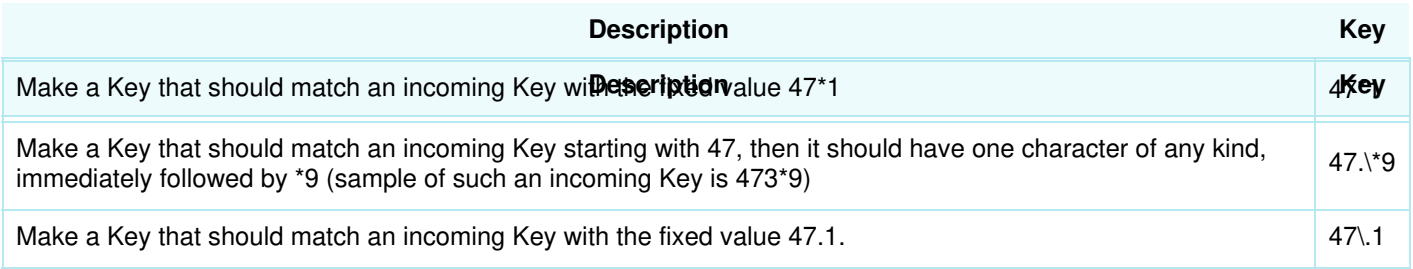

## **Substitution:**

A return value (from the match in the look-up) can be manipulated so it contains parts of (or the whole) incoming Key. This is how:

- A wildcard expression might be surrounded by parentheses, thereby making a wildcard group
- There might be more than one wildcard group within the same Key. The characters in an incoming Key that matches a particular wilcard group could be part of the returned value.
- Placeholders (in the specified return Value) for these wildcard groups are \$1 for the first group, \$2 for the second, \$3 for the third, and so on.

Examples:

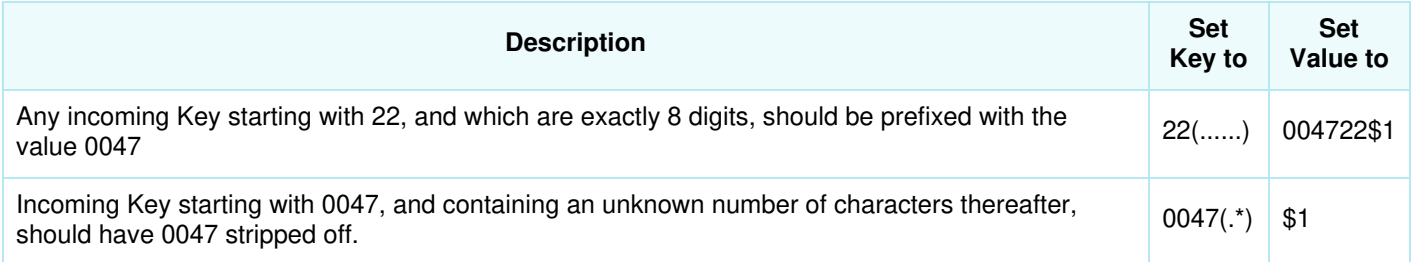